# **CLICK-TTR**

# Hinweise und Informationen zur Mannschaftsmeldung für die Rückrunde der Saison 2023/24 (Stand 14.12.2023)

#### Die wichtigsten Termine auf einen Blick:

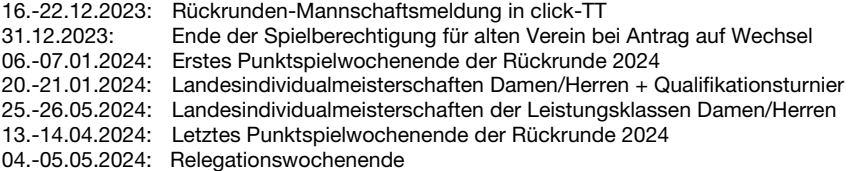

#### Wichtige Hinweise:

Hinweis auf Punkt-/Pokal- u. Turnierspielverbot während der LIM Damen/Herren:

Aufgrund der Landesindividualmeisterschaften Damen/Herren sowie deren Qualifikationsturnier am Vortag gilt vom 20.-21.01.2024 ein Punkt- und Pokalspielverbot für die Altersgruppe Erwachsene oberhalb der Bezirksklassen. Darüber hinaus besteht an diesen beiden Terminen ein generelles Turnierspielverbot für die Altersgruppe Erwachsene.

Hinweis auf Turnierspielverbot während der LIM Leistungsklassen Damen/Herren:

Aufgrund der TTVN-Individualmeisterschaften der Leistungsklassen Damen/Herren gilt vom 25.- 26.05.2024 ein generelles Turnierspielverbot für die Altersgruppe Erwachsene.

# Hinweis zur Einsatzberechtigung bei Entscheidungsspielen (Relegation)

18. DTTB-Bundestag wurde der Passus zur Einsatzberechtigung bei Entscheidungsspielen entschärft. Der neue Beschluss sieht vor, dass bei Entscheidungsspielen in der Altersgruppe Erwachsene nur solche Spieler einsatzberechtigt sind, die in der betreffenden Halbserie oder in der unmittelbar vorangegangenen Halbserie an mindestens drei Punktspielen des Vereins, für den sie an Entscheidungsspielen teilnehmen wollen, entweder in der Mannschaftsmeldung der Damen oder in der der Herren im Einzel teilgenommen haben. Diese Bedingung gilt nicht für Spieler der untersten Mannschaft, sofern diese in einer Liga unterhalb der 3. Bundesliga eingeteilt ist.

#### Mannschaftsmeldung ab 16. Dez. (Meldung der Spieler in die Mannschaften)

Die Mannschaftsmeldung der Rückrunde ist vom 16. - 22. Dezember 2023 in click-TT freigeschaltet. Sie ist für alle Mannschaften vorzunehmen und zwar auch dann, wenn keine Änderungen gegenüber der Vorrunde gewünscht oder erforderlich sind.

#### Wo finde ich die für die Mannschaftsmeldung relevanten Q-TTR-Werte?

Die für die Mannschaftsmeldung relevanten Q-TTR-Werte mit Stichtag 11.12.2023 können nach Veröffentlichung an den folgenden Stellen eingesehen werden:

- $\bullet$ im Vereinsbereich von click-TT innerhalb Ihrer Rückrunden-Mannschaftsmeldung
- ۰ über den Basis- und Premiumzugang von [mytischtennis.de](http://www.mytischtennis.de/public/home)
- $\bullet$ im passwortgeschützten Vereinsbereich über den Menüpunkt "Downloads". Dort finden Sie die "Q-TTR-Liste" als PDF-Datei (Voraussetzung ist ein persönliches Profil in click-TT).

#### Welche Grenzen gelten für die Mannschaftsmeldungen? → WO Abschnitt H 2.3

Die Toleranzwerte, innerhalb derer der Grundsatz der Mannschaftsmeldung nach Spielstärke-Reihenfolge als erfüllt gilt, sind wie folgt festgelegt:

• Innerhalb der gesamten Mannschaftsmeldung (eines Vereins) einer Altersklasse darf kein Spieler hinter einem anderen gemeldet werden, dessen Q-TTR-Wert um mehr als 50 TTR-

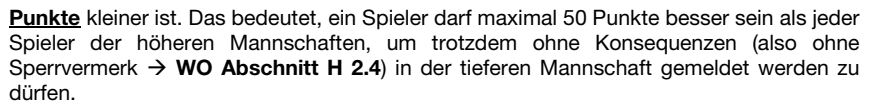

• Innerhalb einer Mannschaft darf kein Spieler hinter einem anderen gemeldet werden. dessen Q-TTR-Wert um mehr als 35 TTR-Punkte kleiner ist.<br>Für Spieler der Altersgruppe Nachwuchs gilt (auch in Mannschaftsmeldungen der Erwachsenen):

- Die beiden Toleranzwerte erhöhen sich um jeweils 35 auf 85 bzw. 70 TTR-Punkte. (Gilt für Mannschaftsmeldungen (MM) der Erwachsenen und Nachwuchs)
- Die beiden Toleranzwerte erhöhen sich für Spieler des D-Kaders (oder höher) um jeweils 70 auf 120 bzw. 105 TTR-Punkte. (Gilt nur für MM Erwachsene)

## Beispiele zu Toleranzen für die Spielstärke-Reihenfolge

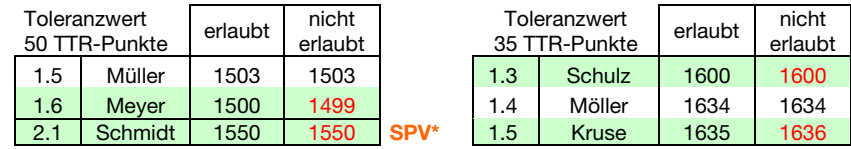

### Wie werden Spieler behandelt, die noch keinen Q-TTR-Wert besitzen?

Hat ein Spieler keinen entsprechenden Q-TTR-Wert (also noch gar keine Spiele seit Einführung von click-TT) oder beruht dieser auf weniger als zehn Einzeln seit Einführung von click-TT (der Q-TTR-Wert ist mit einem \* gekennzeichnet), so hat dieser Spieler keinen vergleichbaren Q-TTR- Wert. Für solche Spieler legt die zuständige Stelle die Einstufung nach eigenem Ermessen verbindlich fest. Die Platzierung solcher Spieler innerhalb der Mannschaftsmeldung durch den Verein wird daher vom Spielleiter als ei

#### \*Gibt es zur Rückrunde Sperrvermerke (SPV)?

"Ja"; wenn ein Verein vom Grundsatz der spielstärkegemäßen Meldung abweichen möchte, weil ein Spieler weiter mit seiner Vorrunden-Mannschaft spielen will, dieser aber um 51 (oder mehr) Q-<br>TTR-Punkte besser ist als ein oder

Spieler in seiner bisherigen Mannschaft bleiben. Der entsprechende Spieler wird in diesem Fall mit<br>einem Sperrvermerk für die Rückrunde versehen und unterliegt damit einem Ersatzspielverbot.<br>Neue Sperrvermerke zur Rückrund

ACHTUNG: Ergänzungsspieler dürfen weder selbst einen Sperrvermerk erhalten noch bei anderen Spielern, die ohne die Berücksichtigung des Ergänzungsspielers keinen Sperrvermerk hätten, einen Sperrvermerk verursachen.<br>Können

Die Dauer eines Sperrvermerks reicht längstens bis zum Ende der Spielzeit.<br>Ein Sperrvermerk aus der Vorrunde wird zu Beginn der Rückrunde auf Antrag des Vereins an den<br>Spielleiter nur dann gelöscht, wenn der betreffende Sp

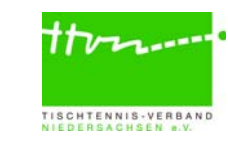

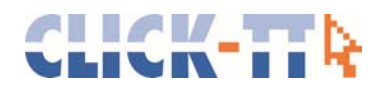

#### Automatische Prüfung der Mannschaftsmeldung nach Q-TTR

Wird z.B. innerhalb einer Mannschaft die Toleranzgrenze von 35 TTR-Punkten überschritten, erhält der Verein im Rahmen der Mannschaftsmeldung von click-TT auf der Seite "Kontrolle" einen entsprechenden Hinweistext. Zudem werden die von der Überschreitung der Toleranzgrenze betroffenen Spieler rot markiert. Es werden auch Spieler mit einem Sternchen rot markiert, wenn sie abweichend der Toleranzgrenzen gemeldet sind.

Da diese Spieler jedoch keinen vergleichbaren Q-TTR-Wert besitzen (siehe oben), ist dieser Hinweis zu ignorieren.

#### Umstellungsforderungen

Die Umstellungsforderungen für die Rückrunde 2023/24 finden Sie ab dem 16.12.2023 im öffentlichen Bereich auf myTischtennis.de unter click-TT. Hierzu einfach Ihren [Verein suchen](https://www.mytischtennis.de/clicktt/TTVN/vereinssuche) und auf Mannschaftsmeldung klicken. Die relevanten Umstellungsforderungen können Sie dann über "Zur Rückrunde" einsehen.

#### Reservespieler

Ein Stammspieler bei den Damen bzw. bei den Herren, der in der VR 2023/2024 in der Mannschaftsmeldung, in der er als Stammspieler gemeldet worden ist, an weniger als drei Punktspielen seines Vereins im Einzel teilgenommen hat, wird mit Beginn der Rückrunde 2023/2024 automatisch zum Reservespieler.

- $\bullet$  Der Status als Reservespieler wird jedoch nicht erteilt, wenn dieser Spieler in der der Halbserie mit den Mindereinsätzen unmittelbar vorangegangenen Halbserie (RR 2022/2023) im selben Verein an mindestens drei Punktspielen in dieser Mannschaftsmeldung im Einzel teilgenommen hat.
- $\bullet$  Spieler der jeweils untersten Damen- oder Herrenmannschaft eines Vereins erhalten keinen Vermerk als Reservespieler.
- $\bullet$  Ein Antrag auf Löschung des neu erteilten Status als Reservespieler kann bei einer ärztlich bescheinigten Schwangerschaft gestellt werden.

Für Reservespieler die wieder zu Stammspielern werden möchten gilt regulär:

- . Der Status als Reservespieler wird automatisch mit Wirkung vom Beginn der folgenden Halbserie aufgehoben, wenn der Spieler in der vorangegangenen Halbserie an mindestens drei Punktspielen seines Vereins entweder in der Mannschaftsmeldung der Damen oder in der der Herren im Einzel teilgenommen hat oder
- $\bullet$  zum vorangegangenen Wechseltermin die Spielberechtigung für den Erwachsenen-Spielbetrieb gewechselt hat. Der Status als Reservespieler wird nach einem Wechsel der Spielberechtigung jedoch nicht automatisch aufgehoben, wenn der Spieler während der gesamten Dauer seiner letzten Spielberechtigung im bisherigen Verein nicht an mindestens drei Punktspielen im Einzel teilgenommen hat.

#### Ergänzungsspieler … WO Abschnitt H 1.4

- ... sind Spieler einer Mannschaft, die nicht zur Sollstärke dieser Mannschaft beitragen,
- .. werden *im Rahmen der Mannschaftsmeldung* in click-TT gemeldet (Haken setzen),
- .. dürfen bei den Erwachsenen nur in unteren Spielklassen gemeldet und eingesetzt werden,
- .. müssen entsprechend der Spielstärke (ohne Sperrvermerk) eingereiht werden und
- ... können während einer laufenden Halbserie nachgemeldet werden.

 $\rightarrow$  1. Weiblicher Ergänzungsspieler (WES)  $\rightarrow$  WO Abschnitte A 13.2 und H 1.4.1

• Spielerinnen aus den unteren Spielklassen (Landesliga und tiefer) dürfen in einer männlichen oder in einer weiblichen Mannschaft in den unteren Spielklassen zusätzlich spielstärkemäßig als WES gemeldet und in dieser unbegrenzt eingesetzt werden.

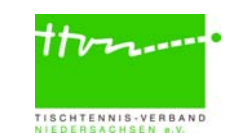

- Die Anzahl der Einsätze als Ersatzspielerin in oberen Mannschaften (<mark>in den unteren</mark> Spielklassen) ist nicht beschränkt.
- $\bullet$  Stammspielerinnen der Damen (WES bei den Herren) dürfen als Ersatzspielerin in allen Damen-Spielklassen eingesetzt werden.
- Den weiblichen Ergänzungsspieler "WES" gibt es nur noch in der Altersgruppe Erwachsene (nicht mehr im Nachwuchs und bei Senioren).

#### → 2. Nachwuchs-Ergänzungsspieler (NES) → WO Abschnitt H 1.4.3

- Ein Spieler, der in einer Mannschaftsmeldung einer Nachwuchs-Altersklasse als Stammspieler aufgeführt ist, darf in jeder anderen Mannschaftsmeldung einer für ihn gemäß WO A 8 zutreffenden Altersklasse der Altersgruppe Nachwuchs in einer männlichen Mannschaft (gilt für männliche Spieler und auch für weibliche Spieler) und in einer weiblichen Mannschaft (gilt nur für weibliche Spieler) als Nachwuchs-Ergänzungsspieler gemeldet werden.
- $\bullet$ **Beispiele**

 $\bullet$ 

- 1. Stammspieler bei den Jungen 15, NES bei den Jungen 19
- 2. Stammspielerin bei den Jungen 19, NES bei den Mädchen 15
- 3. Stammspielerin bei den Mädchen 13, NES bei den Jungen 15 u. Mädchen 15
- $\bullet$ Die Anzahl der Einsätze als Ersatzspieler in oberen Mannschaften ist nicht beschränkt.
- $\bullet$ Jeder NES darf zusätzlich eine SBEM erhalten.

#### → 3. Senioren-Ergänzungsspieler (SES) → WO Abschnitt H 1.4.4

- Ein Spieler, der in einer Mannschaftsmeldung einer Senioren-Altersklasse als Stammspieler aufgeführt ist, darf in jeder anderen Mannschaftsmeldung einer für ihn gemäß WO A 8 zutreffenden Altersklasse der Altersgruppe Senioren in einer männlichen Mannschaft (gilt für männliche Spieler und auch für weibliche Spieler) und in einer weiblichen Mannschaft (gilt nur für weibliche Spieler) als Senioren-Ergänzungsspieler gemeldet werden.
- **Beispiele** 1.Stammspieler bei den Sen. 50, SES bei den Sen. 40 2.Stammspielerin bei den Sen. 40, SES bei den Seniorinnen 50 3.Stammspielerin bei den Sen. 60, SES bei den Seniorinnen 40 und Sen. 50
- Die Anzahl der Einsätze als Ersatzspieler in oberen Mannschaften ist nicht beschränkt.

#### Spielberechtigung für den Erwachsenen-Mannschaftsspielbetrieb (SBEM)

#### $\rightarrow$  WO Abschnitte B 1.2, 1.5, 5.1., 7 und C 3

- Soll ein Nachwuchsspieler im Erwachsenenbereich eingesetzt werden, ist die Beantragung einer SBEM erforderlich.
- ۰ Die Beantragung einer SBEM erfolgt über click-TT unter dem Reiter ["Spielberechtigungen"](https://youtu.be/IXHHBt0xvH4).

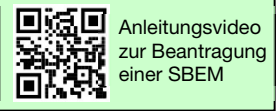

- ۰ Nachwuchsspieler mit einer SBEM sind sowohl im Erwachsenenbereich als auch im Nachwuchsbereich Stammspieler (auch in unterschiedlichen Vereinen  $m\ddot{o}$ alich<sup>1</sup>).
- ٠ Die Anzahl der Einsätze ist in beiden Bereichen nicht begrenzt.

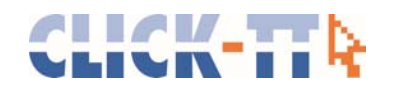

#### $\rightarrow$  ACHTUNG:

angeboten.

 $\bullet$  . Eine SBEM bleibt grundsätzlich bis zum Ausscheiden aus der Altersgruppe Nachwuchs2 bestehen; sie kann jedoch vom Verein gelöscht und im Einzelfall von der zuständigen Instanz widerrufen werden.

1Wechsel der Spielberechtigung für den Erwachsenen-Mannschaftsspielbetrieb (SBEM) Damit ein Zweitverein einen Wechselantrag für die SBEM stellen kann, muss der Stammverein zuvor die SBEM beantragt haben. Andernfalls wird dem Zweitverein diese Wechseloption nicht

# 2Ausscheiden aus der Altersgruppe Nachwuchs

Mit dem Ausscheiden aus der Altersgruppe Nachwuchs erlöschen SBNI (Spielberechtigung für den Nachwuchs-Individualspielbetrieb) und SBNM (Spielberechtigung für den Nachwuchs-Mannschaftsspielbetrieb) automatisch. Die Spielberechtigung wird beim bisherigen Stammverein als SBEI und SBEM weitergeführt.

Falls jedoch zu diesem Zeitpunkt eine SBEM bei einem Zweitverein besteht, wechselt die SBEI automatisch zu diesem Zweitverein, der damit zum Stammverein wird.

#### Die Wettspielordnung kostenlos auf Ihrem Smartphone!

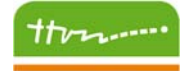

W<sub>0</sub> AB Die WO/AB(C)-App mit sämtlichen für den Spielbetrieb wichtigen Bestimmungen wie die Wettspielordnung, die Ausführungsbestimmungen, die Internationalen TT-Regeln oder die Satzung des Verbandes steht für alle Android- und Apple-Endgeräte zur Verfügung und kann hier kostenfrei heruntergeladen werden:

 $\rightarrow$  [Android](https://play.google.com/store/apps/details?id=ttvn.flocksserver.de.ttvn_jahrbuch_app)

 $\rightarrow$  [iOS](https://apps.apple.com/de/app/wo-ab-c/id1517831094)

#### Benötigen Sie Hilfe bei der Mannschaftsmeldung?

Die TTVN-Geschäftsstelle steht Ihnen gerne unter der Nummer 0511/98194-0 sowie per E-Mail unter info@ttyn.de beratend zur Verfügung. Nähere Informationen zu den einzelnen Themenschwerpunkten finden Sie zudem auf der TTVN-Homepage unter [www.ttvn.de.](www.ttvn.de) 

Platz für Notizen

\_\_\_\_\_\_\_\_\_\_\_\_\_\_\_\_\_\_\_\_\_\_\_\_\_\_\_\_\_\_\_\_\_\_\_\_\_\_\_\_\_\_\_\_\_\_\_\_\_\_\_\_\_\_\_\_\_\_\_\_\_\_\_\_\_\_\_\_\_\_\_\_\_\_\_\_\_\_\_ \_\_\_\_\_\_\_\_\_\_\_\_\_\_\_\_\_\_\_\_\_\_\_\_\_\_\_\_\_\_\_\_\_\_\_\_\_\_\_\_\_\_\_\_\_\_\_\_\_\_\_\_\_\_\_\_\_\_\_\_\_\_\_\_\_\_\_\_\_\_\_\_\_\_\_\_\_\_\_ \_\_\_\_\_\_\_\_\_\_\_\_\_\_\_\_\_\_\_\_\_\_\_\_\_\_\_\_\_\_\_\_\_\_\_\_\_\_\_\_\_\_\_\_\_\_\_\_\_\_\_\_\_\_\_\_\_\_\_\_\_\_\_\_\_\_\_\_\_\_\_\_\_\_\_\_\_\_\_  $\mathcal{L}_\mathcal{L} = \{ \mathcal{L}_\mathcal{L} = \{ \mathcal{L}_\mathcal{L} = \{ \mathcal{L}_\mathcal{L} = \{ \mathcal{L}_\mathcal{L} = \{ \mathcal{L}_\mathcal{L} = \{ \mathcal{L}_\mathcal{L} = \{ \mathcal{L}_\mathcal{L} = \{ \mathcal{L}_\mathcal{L} = \{ \mathcal{L}_\mathcal{L} = \{ \mathcal{L}_\mathcal{L} = \{ \mathcal{L}_\mathcal{L} = \{ \mathcal{L}_\mathcal{L} = \{ \mathcal{L}_\mathcal{L} = \{ \mathcal{L}_\mathcal{$ 

 $\mathcal{L}_\mathcal{L} = \{ \mathcal{L}_\mathcal{L} = \{ \mathcal{L}_\mathcal{L} = \{ \mathcal{L}_\mathcal{L} = \{ \mathcal{L}_\mathcal{L} = \{ \mathcal{L}_\mathcal{L} = \{ \mathcal{L}_\mathcal{L} = \{ \mathcal{L}_\mathcal{L} = \{ \mathcal{L}_\mathcal{L} = \{ \mathcal{L}_\mathcal{L} = \{ \mathcal{L}_\mathcal{L} = \{ \mathcal{L}_\mathcal{L} = \{ \mathcal{L}_\mathcal{L} = \{ \mathcal{L}_\mathcal{L} = \{ \mathcal{L}_\mathcal{$ \_\_\_\_\_\_\_\_\_\_\_\_\_\_\_\_\_\_\_\_\_\_\_\_\_\_\_\_\_\_\_\_\_\_\_\_\_\_\_\_\_\_\_\_\_\_\_\_\_\_\_\_\_\_\_\_\_\_\_\_\_\_\_\_\_\_\_\_\_\_\_\_\_\_\_\_\_\_\_  $\mathcal{L}_\mathcal{L} = \{ \mathcal{L}_\mathcal{L} = \{ \mathcal{L}_\mathcal{L} = \{ \mathcal{L}_\mathcal{L} = \{ \mathcal{L}_\mathcal{L} = \{ \mathcal{L}_\mathcal{L} = \{ \mathcal{L}_\mathcal{L} = \{ \mathcal{L}_\mathcal{L} = \{ \mathcal{L}_\mathcal{L} = \{ \mathcal{L}_\mathcal{L} = \{ \mathcal{L}_\mathcal{L} = \{ \mathcal{L}_\mathcal{L} = \{ \mathcal{L}_\mathcal{L} = \{ \mathcal{L}_\mathcal{L} = \{ \mathcal{L}_\mathcal{$  $\mathcal{L}_\mathcal{L} = \{ \mathcal{L}_\mathcal{L} = \{ \mathcal{L}_\mathcal{L} = \{ \mathcal{L}_\mathcal{L} = \{ \mathcal{L}_\mathcal{L} = \{ \mathcal{L}_\mathcal{L} = \{ \mathcal{L}_\mathcal{L} = \{ \mathcal{L}_\mathcal{L} = \{ \mathcal{L}_\mathcal{L} = \{ \mathcal{L}_\mathcal{L} = \{ \mathcal{L}_\mathcal{L} = \{ \mathcal{L}_\mathcal{L} = \{ \mathcal{L}_\mathcal{L} = \{ \mathcal{L}_\mathcal{L} = \{ \mathcal{L}_\mathcal{$ 

 $\mathcal{L}_\mathcal{L} = \mathcal{L}_\mathcal{L} = \mathcal{L}_\mathcal{L}$  $\mathcal{L}_\mathcal{L} = \mathcal{L}_\mathcal{L} = \mathcal{L}_\mathcal{L}$  $\mathcal{L}_\mathcal{L} = \{ \mathcal{L}_\mathcal{L} = \{ \mathcal{L}_\mathcal{L} = \{ \mathcal{L}_\mathcal{L} = \{ \mathcal{L}_\mathcal{L} = \{ \mathcal{L}_\mathcal{L} = \{ \mathcal{L}_\mathcal{L} = \{ \mathcal{L}_\mathcal{L} = \{ \mathcal{L}_\mathcal{L} = \{ \mathcal{L}_\mathcal{L} = \{ \mathcal{L}_\mathcal{L} = \{ \mathcal{L}_\mathcal{L} = \{ \mathcal{L}_\mathcal{L} = \{ \mathcal{L}_\mathcal{L} = \{ \mathcal{L}_\mathcal{$ 

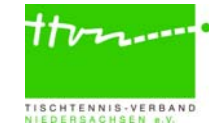